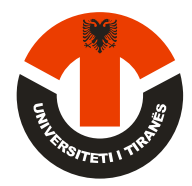

#### **REPUBLIKA E SHQIPËRISË UNIVERSITETI I TIRANËS FAKULTETI I HISTORISË DHE I FILOLOGJISË DEPARTAMENTI I GAZETARISË DHE I KOMUNIKIMIT**

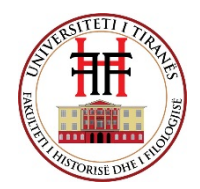

Programi:**Bachelor** Drejtimi: **Gazetari**

# **Lënda: Hyrje në Kompjuter**

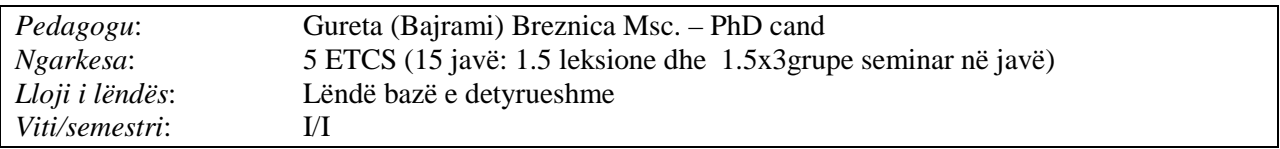

**Përshkrimi:** Nëpërmjet temave, projekteve dhe detyrave praktike që zhvillohen gjatë gjithë semestrit, synohet që studentët e vitit të parë të degës gazetari të marrin njohuritë e duhura për programet kryesore kompjuterike të paketës Microsoft Office. Në kapitullin e parë përfshihen njohuri për Microsoft Windows dhe Windows Explorer. Në kapitullin e dytë merren njohuri të avancuara për programin Microsoft Word. Kapitulli i tretë përmban njohuri për Microsoft Excel. Ndërsa kapitulli i fundit përqendrohet në parimet dhe teknikat për krijimin e një prezantimi kompjuterik me programin Microsoft PowerPoint. Gjatë 15 javëve në të cilat zhvillohen temat e kesaj lënde, studentët thellojnë njohuritë e tyre kompjuterike dhe marrin bazat e domosdoshme për të vijuar normalisht programin mësimor të semestrit të dytë që përmban njohuri për programe të faqosjes dhe të ilustrimit grafik.

Përmes detyrave praktike do të synohet përdorimi konkret i programeve bazë të paketës Microsoft Office në shërbim të medias dhe komunikimit.

### **Temat e leksioneve:**

1. Historia e kompjuterit dhe kompjuterizimit

2. Komponentët përbërës të kompjuterit – *Monitori, njësija qëndrore, tastiera, mausi dhe paisje të tjera plotësuese në funksion të punës së gazetarisë.*

3. Bazat e Microsoft Windows

4. Njohuri për Windows Explorer

5. Microsoft Word – dritarja e programit, *mjedisi i punës, shiriti Reebon, menut dhe karakteristikat e tyre*

6. Teknika të avancuara të përpunimit të tekstit, përpunimi i fotove – *prerja krijimi i stileve ne foto, ndryshimi i kontrastit, gama e pastërtisë së imazhit në foto.*

7. Importimi i elementeve grafike. Tabelat në programin Microsoft Word, *dhe lidhja e programit Microsoft Word me programin Microsoft Exel për krijimin e tabelave komlekse me formula dhe pasqyrimi i tabelës në grafik ilustrues*

8. Microsoft Excel – dritarja e punës - *shiriti reebon osionet e përbashkëta me programin Microsoft Word dhe opsionet karakteristike të programit Microsoft Exel*

9. Krijimi dhe menaxhimi i fletëve të punës – *formatimi i tabelave, pasqyrimi i vlerave të tabelës në grafikone të formave të ndryshme, smart art, dhe rëndësija e tyre nnw profesionin e gazetarit.*

10. Përllogaritjet dhe formulat në Excel *– krijimi i një formati të tabelës e cila krijohet një herë dhe përdoret vazhdimisht për të njëjtin funksion por me ndryshim të vlerave numerike.*

11. Dritarja dhe mjedisi i punës në PowerPoint – *opsionet karakteristike të programit PowerPoint,* 12. Puna me tekstin në PowerPoint - *animimi i tekstit, teksti me hyperlink në web, me foto,me një* 

*dokument tjetër sqarues të detajuar*

13. Puna me slajdet në PowerPoint – *Animimimi, krijimi i dizajnit të slajdeve, krijimi i slajdeve të dizajnuar në bazë të temës etj.*

14. Puna me fotografitë, grafikat dhe ilustrimet – *Prerja, modifikimi i imazhit në ngjyrë dhe në intenzitetin e dritës, Animimi hyrës, lëvizës, lëvizës sipas trajektores, dhe animimi dalës, hiperlinku i fotografisë,* 

*grafikës apo ilustrimit me një album tjetër të detajuar, me dokument shpjegues të detajuar, me web faqe përkatësë etj.*

15. Animimet dhe efektet e videos dhe të zërit – *konvertimi i formateve të videos dhe zërit, play automatik dhe me klikim ose sipas një kohe të caktuar*

# **Forma e kontrollit dhe vlerësimit**

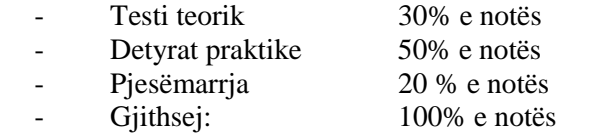

# **Literatura e detyrueshme për studentin:**

- 1. *Frederik Shalësi*, "Hyrje në botën e kompjuterit"
- 2. *Skënder H. Skënderi & Besnik Skënderi* Microsoft Office 2007, Prishtinë, 2007, **"Microsoft Word 2007"**
- 3. *Skënder H. Skënderi & Besnik Skënderi* Microsoft Office 2007, Prishtinë, 2009, **"Microsoft Exel 2007"**
- 4. *Skënder H. Skënderi & Besnik Skënderi* Microsoft Office 2007, Prishtinë, 2009, **"Microsoft PowerPoint 2007"**

# **Literatura plotësuese:**

1. *Shelly Cashman,* "**Microsoft Office** - enhanced edition"

2. **Definitive Guide to DAX, The**: Business intelligence with Microsoft Excel, SQL *B[y Alberto Ferrari,](https://www.microsoftpressstore.com/authors/bio.aspx?a=2bced7bc-a874-4dfe-9b0b-a3af53f6a88a) [Marco Russo](https://www.microsoftpressstore.com/authors/bio.aspx?a=3a00d4bb-d64b-4a76-aab2-bd7183607bab)*

**3. Microsoft PowerPoint 2010: Illustrated Brief ( Manager (SAM) - Office 2010) Author:** *David W. Beskeen*

4. **Microsoft Outlook 2016** Step by Step *By [Joan Lambert](https://www.microsoftpressstore.com/authors/bio.aspx?a=4c3b2b2a-f281-44bb-be8f-ecb7e9581f89)*

5. **Microsoft Project 2016** Step by Step *By [Carl Chatfield,](https://www.microsoftpressstore.com/authors/bio.aspx?a=397c654b-144e-4589-8626-b6a8cc65d9b0) [Timothy Johnson](https://www.microsoftpressstore.com/authors/bio.aspx?a=bf4d1258-699e-411f-8b35-4809ced308e8)*